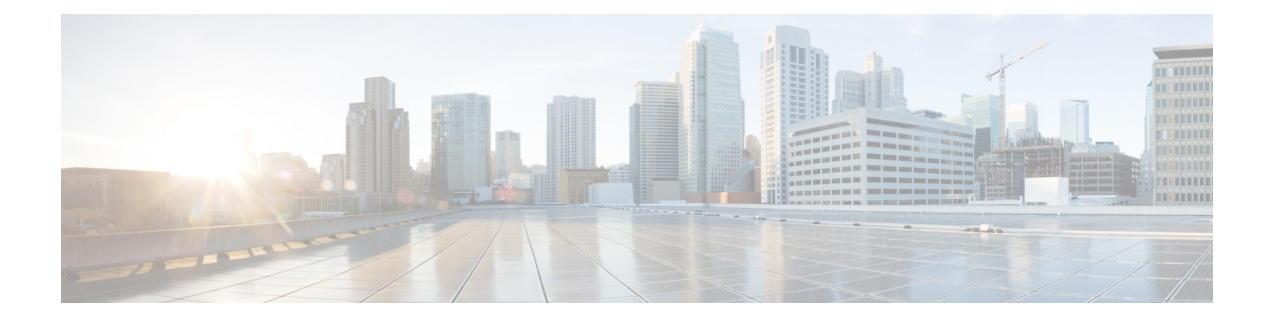

# **MCC/MNC Configuration in the SGW Service**

- Feature [Summary](#page-0-0) and Revision History, on page 1
- Feature [Description,](#page-0-1) on page 1
- How it [Works,](#page-1-0) on page 2
- [Configuring](#page-2-0) the MCC or the MNC in the SGW Service , on page 3
- OAM [Support,](#page-3-0) on page 4

# <span id="page-0-0"></span>**Feature Summary and Revision History**

## **Summary Data**

### **Table 1: Summary Data**

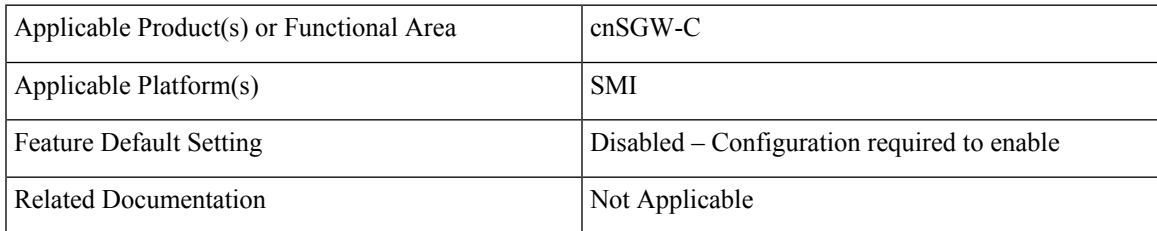

## <span id="page-0-1"></span>**Revision History**

### **Table 2: Revision History**

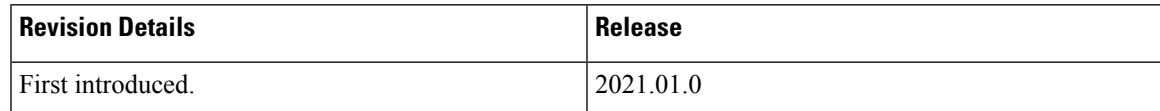

# **Feature Description**

This feature supports the list of MCC and MNC configuration as a PLMN-list in the SGW profile.

As per the PLMN-list configuration in the SGW profile, the PLMN-type is identified as one of the following:

- Homer
- Roamer
- Visitor

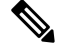

**Note** If this feature is not enabled, the PLMN-type subscriber is marked as a Visitor, by default.

# <span id="page-1-0"></span>**How it Works**

This section describes how the feature works.

## **Call Flows**

This section describes the key call flows for this feature.

### **PLMN-type Detection Call Flow**

This section describes the PLMN-type Detection call flow.

**Figure 1: PLMN-type Detection Call Flow**

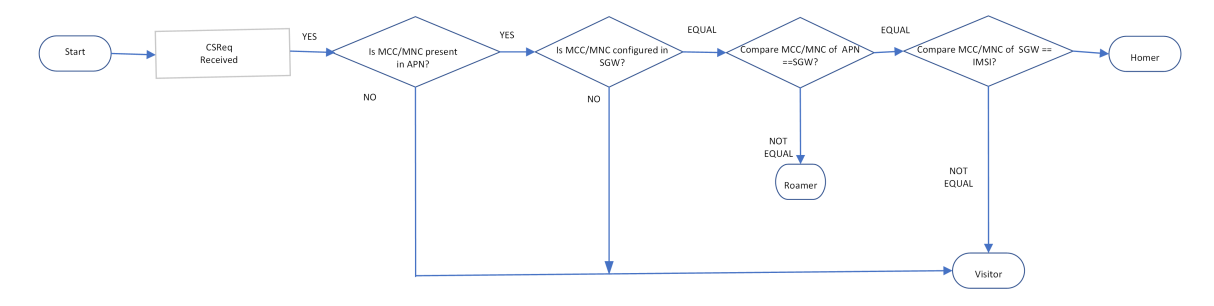

**Table 3: PLMN-type Detection Call Flow Description**

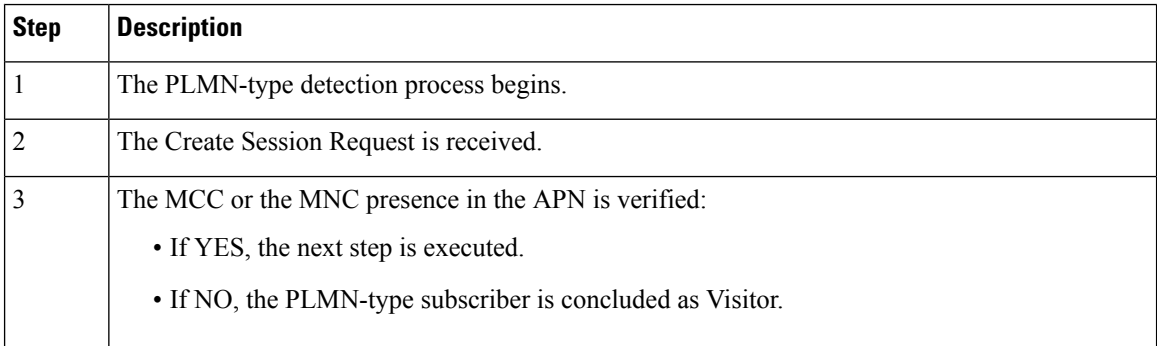

П

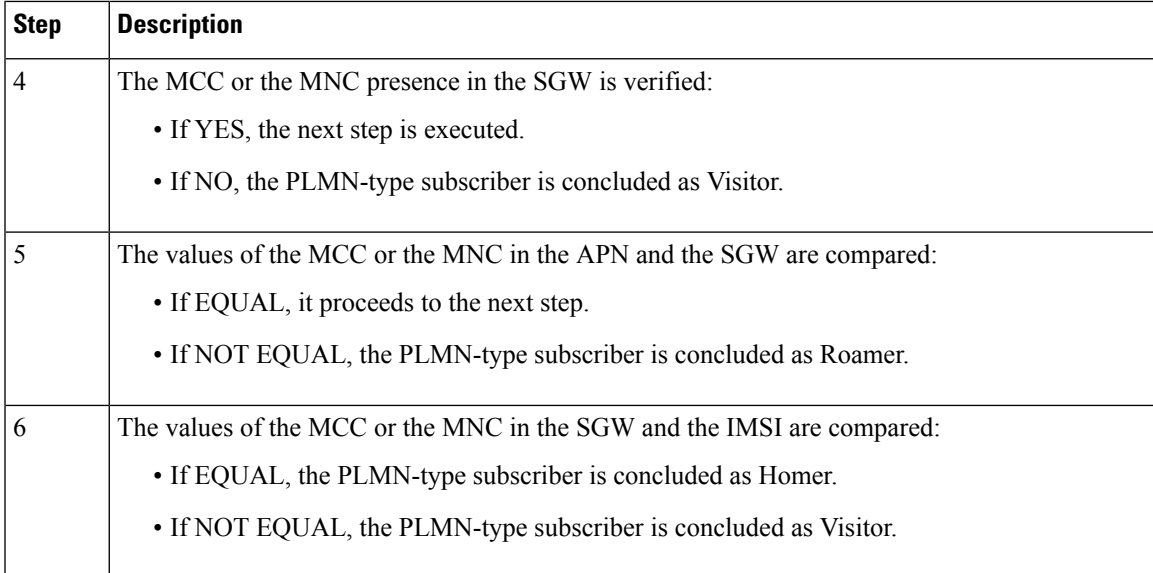

# <span id="page-2-0"></span>**Configuring the MCC or the MNC in the SGW Service**

This section describes how to configure the MCC or the MNC in the SGW service.

Use the following commands to configure the MCC or the MNC in the SGW service.

```
config
   profile sgw sgw_name
       plmn-list
          mcc mcc_value
          mnc mnc_value
          end
```
#### **NOTES**:

- **plmn-list**—List of MCC and MNC values.
- **mcc** *mcc\_value*—Specify the MCC value. Must be a three-digit number. Example: 123
- **mnc** *mnc\_value*—Specify the MNC value. Must be a two or three-digit number. Example: 23 or 456

### **Configuration Example**

The following is an example configuration.

```
config
   profile sgw sgw_1
      plmn-list
          mcc 123
          mnc 456
          end
```
## <span id="page-3-0"></span>**OAM Support**

This section describes operations, administration, and maintenance support for this feature.

## **Bulk Statistics Support**

The following statistics are supported for the MCC and MNC Configuration in the SGW Service feature.

### **Active PDN Counters**

```
sqw_pdn_counters{app_name="smf",cluster="cn",data_center="cn",
instance_id="0",pdn_plmn_type="homer",pdn_type="ipv6",rat_type="EUTRAN",
service name="sgw-service"} 12
```

```
sqw pdn counters{app_name="smf",cluster="cn",data_center="cn",
instance id="0",pdn plmn type="roamer",pdn type="ipv4v6",rat type="EUTRAN",
service name="sgw-service"} 3
```

```
sgw_pdn_counters{app_name="smf",cluster="cn",data_center="cn",
instance_id="0",pdn_plmn_type="visitor",pdn_type="ipv4",rat_type="EUTRAN",
service name="sqw-service"} 2
```
### **Setup or Released PDN Statistics**

```
sgw_pdn_stats{app_name="smf",cluster="cn",data_center="cn",
instance_id="0",pdn_plmn_type="homer",pdn_type="ipv6",rat_type="EUTRAN",
service_name="sgw-service",status="release"} 1
```

```
sgw_pdn_stats{app_name="smf",cluster="cn",data_center="cn",
instance id="0",pdn plmn type="homer",pdn type="ipv6",rat type="EUTRAN",
service name="sgw-service", status="setup"} 13
```

```
sgw_pdn_stats{app_name="smf",cluster="cn",data_center="cn",
instance id="0",pdn plmn type="roamer",pdn type="ipv4v6"rat type="EUTRAN",
service_name="sgw-service",status="release"} 1
```

```
sgw_pdn_stats{app_name="smf",cluster="cn",data_center="cn",
instance id="0",pdn plmn type="roamer",pdn type="ipv4v6",rat type="EUTRAN",
service name="sgw-service", status="setup"} 4
```

```
sgw_pdn_stats{app_name="smf",cluster="cn",data_center="cn",
instance id="0",pdn plmn type="visitor",pdn type="ipv4",rat type="EUTRAN",
service name="sqw-service", status="release"} 1
```

```
sgw_pdn_stats{app_name="smf",cluster="cn",data_center="cn",
instance id="0",pdn plmn type="visitor"pdn type="ipv4",rat type="EUTRAN",
service name="sgw-service", status="setup"} 3
```
I